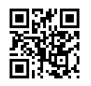

## ### THIS IS MY .EXC FILE

<?xml version="1.0" encoding="utf-8"?> <ExD xmlns:xsi="http://www.w3.org/2001/XMLSchema-instance" xmlns="http://schemas.humanbrainproject.eu/SP10/2014/ExDConfig" xsi:schemaLocation="http://schemas.humanbrainproject.eu/SP10/2014/ExDConfig ../ExDConfFile.xsd"> <name>CDP4-WP10.2 Conjoint experiment</name> <thumbnail>VisualSegmentation.jpg</thumbnail> <description>This experiment makes connects models from CDP4 (dorsal stream) and WP10.2 (ventral stream).</description> <tags>icub robotics visual</tags> <timeout>10000</timeout> <!-- units? --> <configuration type="3d-settings" src="ExDVisualSegmentation.3ds"/>

## #### BELOW I TELL WHERE TO TO FIND MY NEURON [X,Y,Z] INDEXES

<configuration type="brainvisualizer" src="neuronPositions.json"/>

## ####

```
<maturity>production</maturity>
<environmentModel src="empty_virtuallab/empty_virtuallab.sdf">
<robotPose x="0.0" y="0.0" z="0.644" ux="0.0" uy="0.0" uz="-0.70710666564709435"
theta="0.70710689672598181"/>
</environmentModel>
<bibiConf src="VisualSegmentation.bibi"/>
<cameraPose>
<cameraPosition x="2.1" y="1.2" z="1.3"/>
<cameraLookAt x="0.0" y="1.5" z="0.6"/>
</cameraPose>
</FxD>
```